# **DatePickerVisible**

Shows or hides the date picker.

## Usage

```
Set_Property(OLECtrlEntId, "OLE.DatePickerVisible", Boolean)
```
#### Values

[True | False]

**Default**: True

#### Remarks

The DatePickerVisible property determines whether or not the calendar's date picker is visible along the left of the control. The date picker allows the user to easily switch see the currently viewed date range, select a new range of dates, and see which dates have appointments.

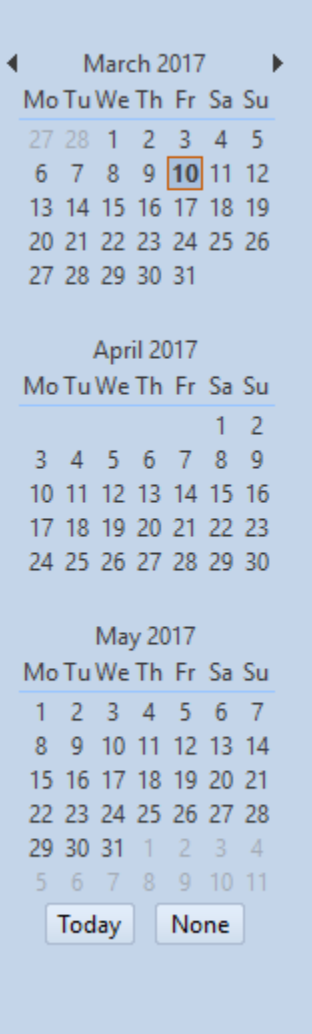

### Example

// Hide the date picker Set\_Property(@Window:".OLE\_CALENDAR", "OLE.DatePickerVisible", 0)

// Show the date picker Set\_Property(@Window:".OLE\_CALENDAR", "OLE.DatePickerVisible", 1)